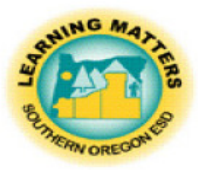

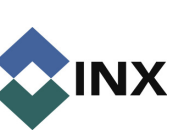

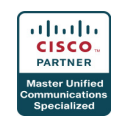

# Quick Guide Cisco Unified IP Phone: Model 7931

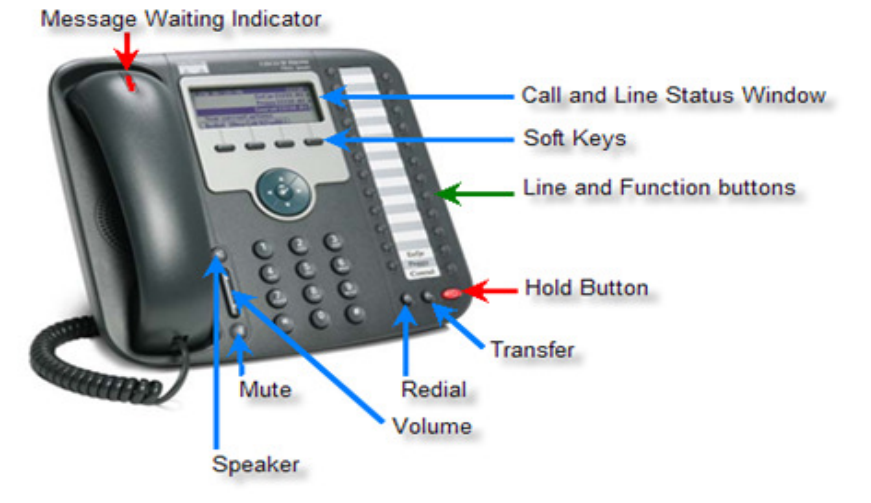

### **Basic Phone Use:**

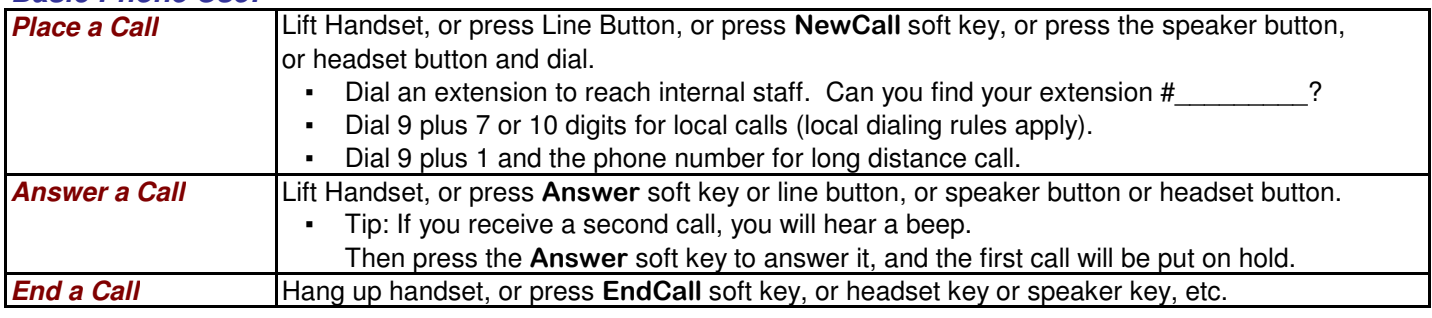

### **Phone Features:**

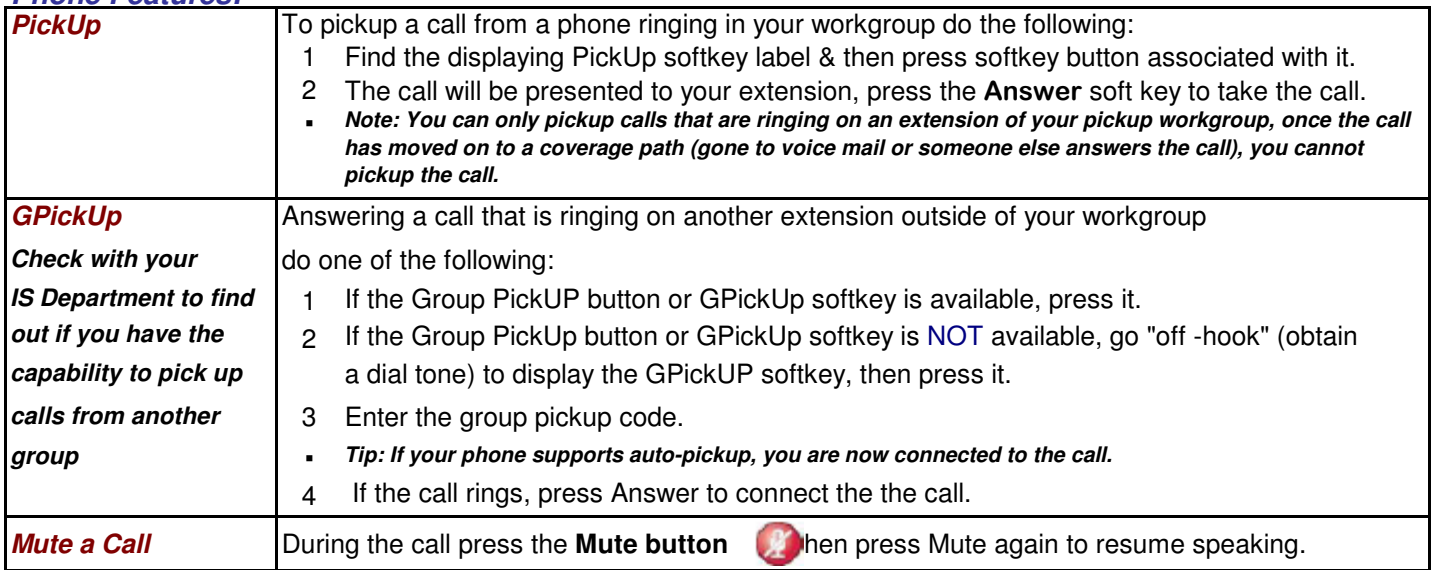

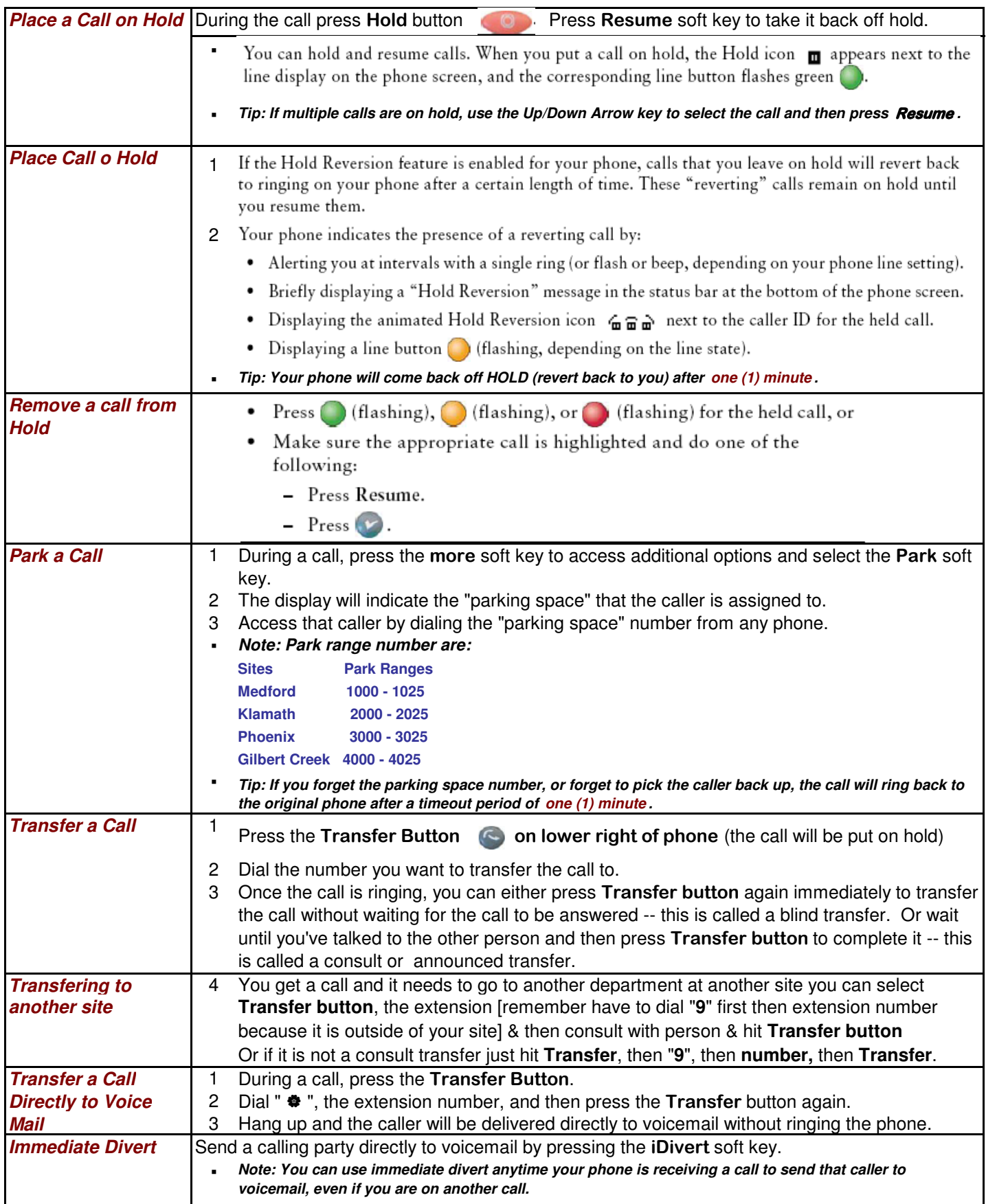

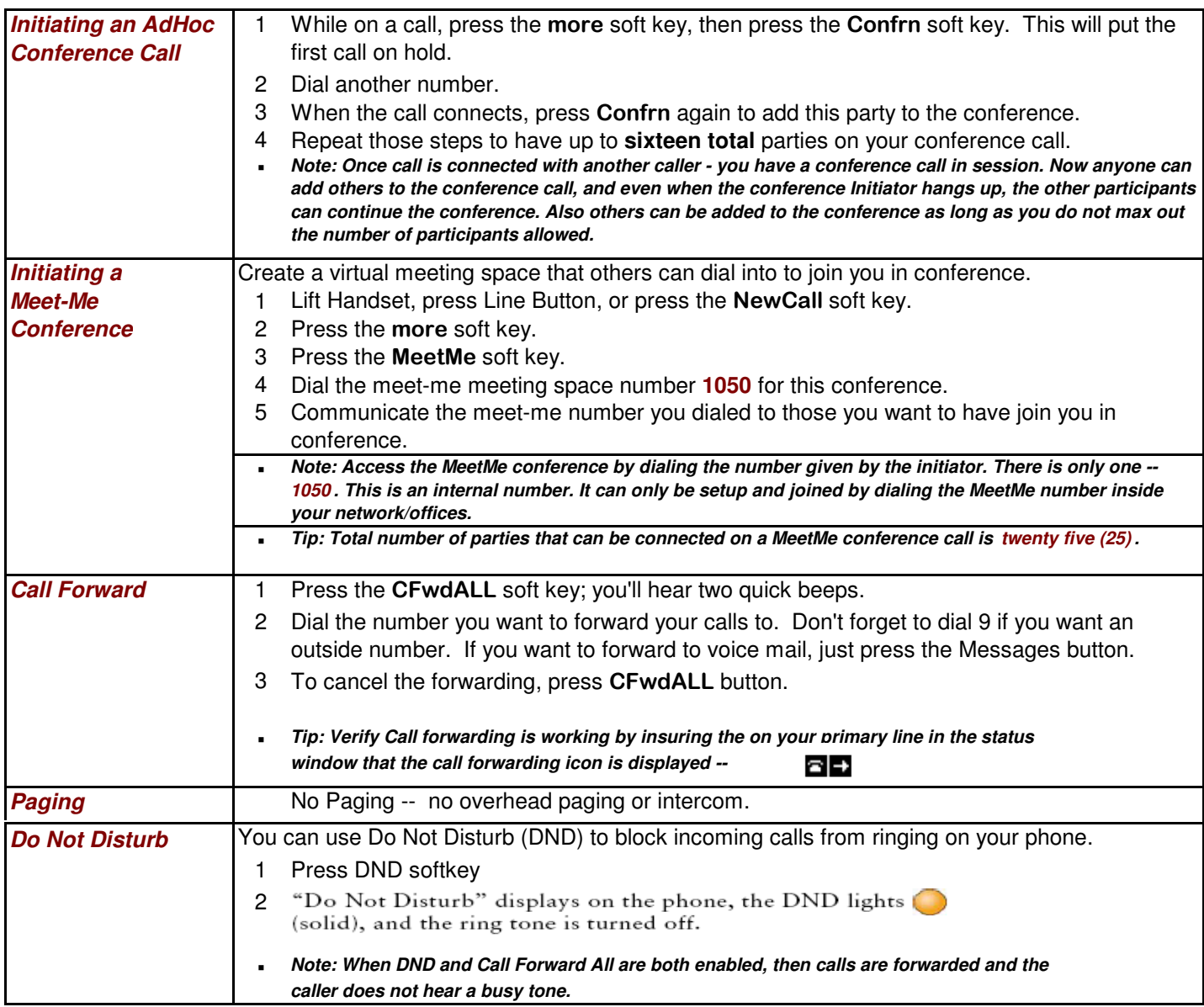

## **Informational Features:**

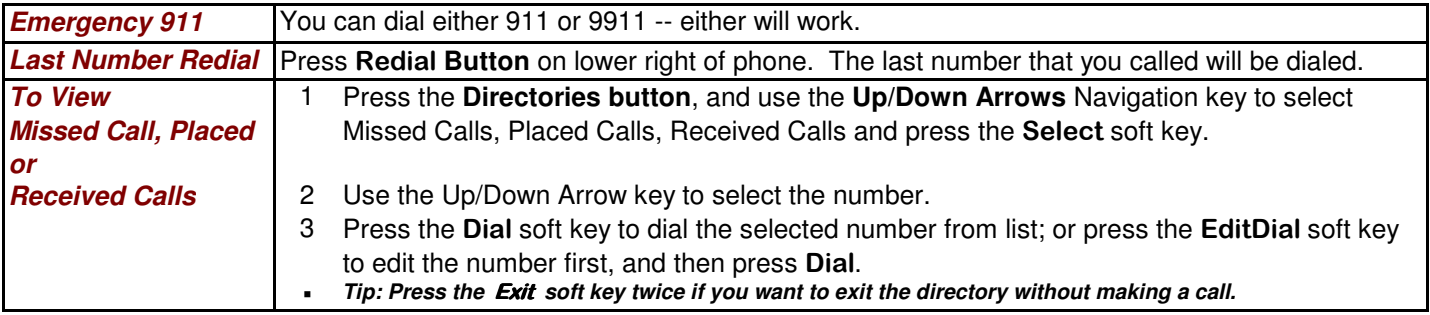

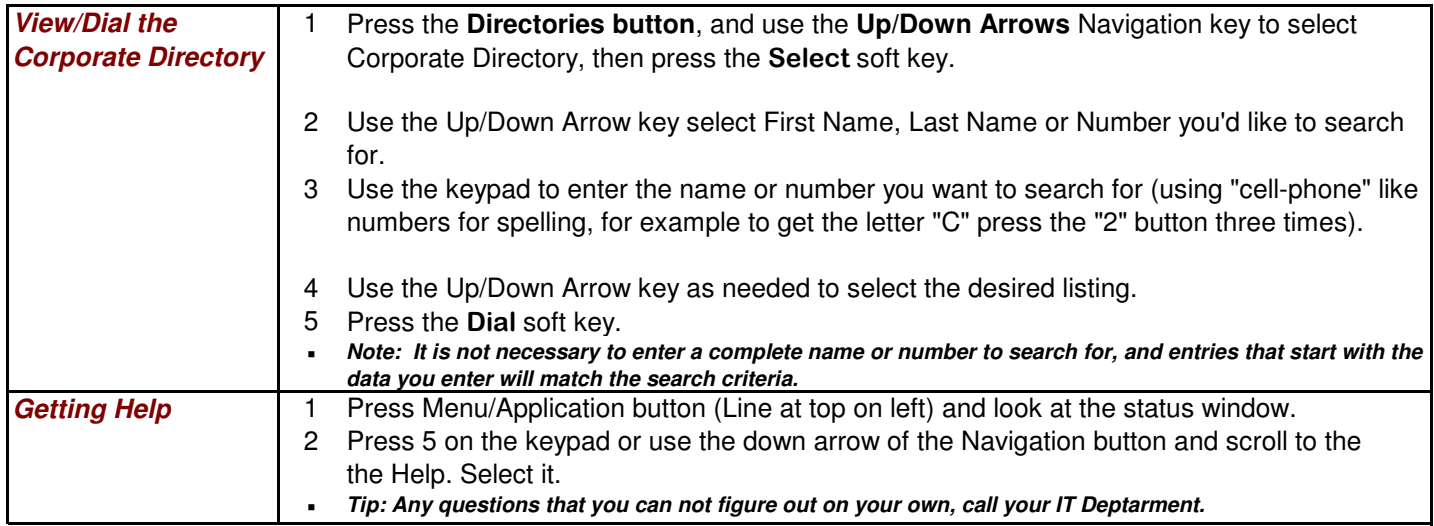

#### **Audio and Comfort Features:**

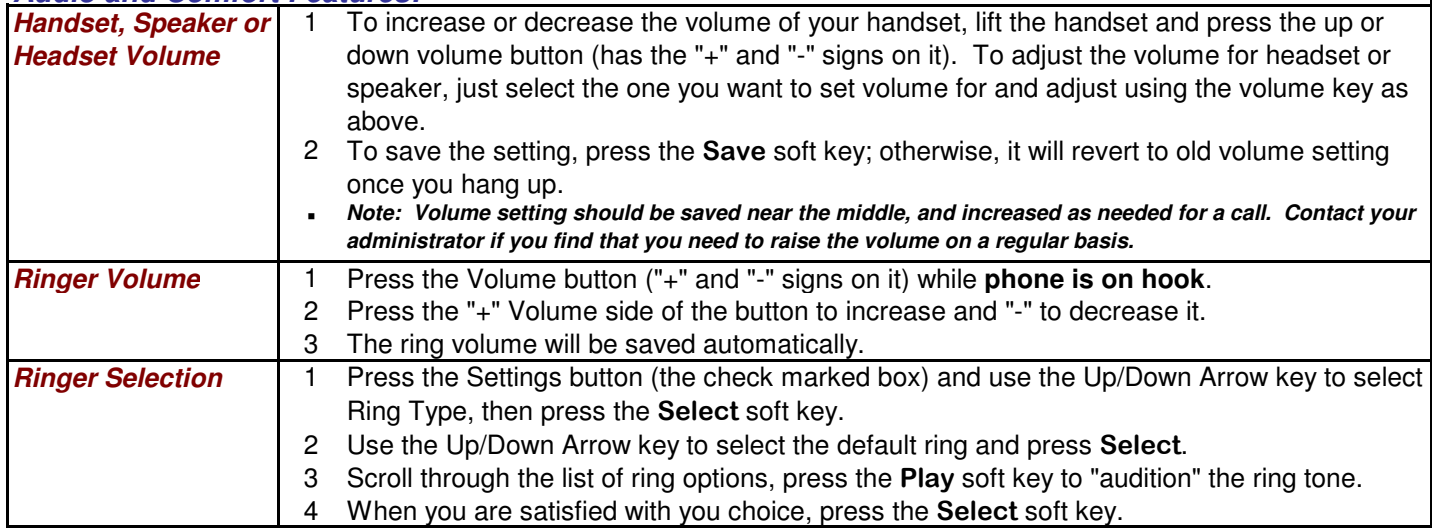